## COMMENT GÉNÉRER UNE SUITE NUMERIQUE ?

Méthode 1 : à partir d'une formule explicite

Méthode 2 : par récurrence

Considérons la suite  $u$  des nombres pairs, considérons qu'elle commence par  $u_0$ :

> $u_0 = 0$  $u_1 = 2$  $u_2 = 4$  $u_3 = 6$

On constate que, pour chaque valeur, le terme est égal au double de son rang.

On peut donc généraliser la suite par :

$$
u_n=2n
$$

 La formule explicite permet de calculer directement un terme demandé, par exemple :  $u_{2023} = 2023 \times 2 = 4046$ 

Considérons la suite  $u$  des nombres pairs, considérons qu'elle commence par  $u_0$ :

$$
u_0 = 0
$$
  
\n $u_1 = 2$   
\n $u_2 = 4$   
\n $u_3 = 6$ 

On constate que, pour chaque valeur, le terme est égal au terme précédent auquel on a ajouté la valeur 2.

On peut donc généraliser la suite par :

$$
\begin{cases}\nu_0 = 0\\u_{n+1} = u_n + 2\end{cases}
$$

La formule par récurrence permet systématiquement de calculer un terme à partir du terme précédent, par exemple :  $u_{2023} = 4046$  donc  $u_{2024} = 4046 + 2 = 4048$ 

La même suite peut être définie, et donc générée :

- $\checkmark$  Soit par une formule explicite, qui permet de calculer directement un terme éloigné
- $\checkmark$  Soit par une formule de récurrence, qui permet de calculer un terme à partir de son précédent

Exercice / exemple : on considère les suites  $(v_n)$  et  $(w_n)$  définies ainsi :

$$
v_n = 3n - 5 \quad ; \quad \begin{cases} w_1 = 1 \\ w_{n+1} = 2 \times w_n - 1 \end{cases}
$$

Pour chaque suite, calculer les cinq premiers termes.

Pour quelle suite peut-on calculer facilement le 50ème terme ? Le calculer dans ce cas, et trouver une stratégie qui permettrait de réaliser facilement le calcul pour l'autre suite.

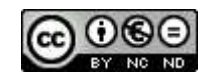